lire détails ues du : modifier ger una filmaga

i6as

ra

y arrata id to nt

na palura. icon à

The copy filmed here has been reproduced thanks to tha ganaroaity of:

Bibliothèque nationale du Québec

The images appearing here are the best quality possible considering the condition and legibility of the original copy and in keeping with the filming contract specifications.

Original copies in printed paper covera are filmed beginning with the front cover and ending on the last page with a printed or illuatratad impreaaion. or tha back cover when appropriate. All other original copiaa are filmed beginning on the first page with a printed or illustrated impression, and ending on the laat page with a printed or illustrated impression.

The last recorded frame on each microfiche shall contain the symbol  $\rightarrow$  (meaning "CON-TINUED"), or the symbol  $\nabla$  (meaning "END"), whichever applies.

Maps, piates, charts, etc., may be filmed at different reduction ratios. Those too large to be entirely included in one expoaura are filmed beginning in the upper left hand corner, left to right and top to bottom, aa many framea as required. The following diagrams illustrate the method:

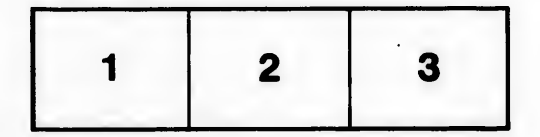

L'exemplaire filmé fut reproduit grâce à la générosité de:

Bibliothèque nationale du Québec

Les images suivantes ont été reproduites avec le plus grand soin, compta tenu de la condition at de la netteté de l'exemplaire filmé, et en conformité avec les conditions du contrat de filmaga.

Les exemplaires originaux dont la couverture en papier est imprimée sont filmés en commencant par la premier plat at en terminant soit par ia dernière page qui comporte une empreinte d'impreaaion ou d'illuatration, soit par la second plat, aalon le cas. Tous les autres exemplairas originaux sont filmés en commençant par la première page qui comporte une empreinte d'impression ou d'illustration at en terminant par la dernière page qui comporte une telle empreinte.

Un dea symbolas suivants apparattra sur ia dernière image de chaque microfiche, selon le cas: le symbole -> signifie "A SUIVRE". le symbols V signifie "FIN".

Les cartes, planches, tableaux, etc., peuvent être filmés à des taux de réduction différents. Lorsque le document est trop grand pour être reproduit en un seul cliché, il est filmé à partir de l'angle supérieur gauche, de gauche à droite, et de haut en bas, en prenant le nombre d'images nécessaire. Les diagrammes suivants illustrent la méthode.

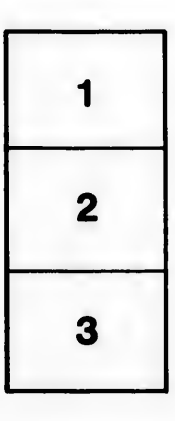

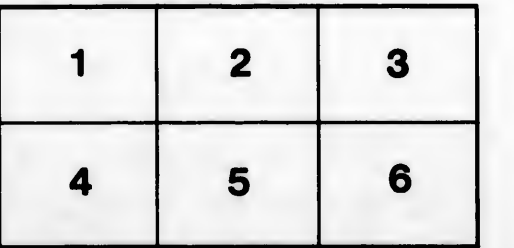

r i s